# *Accidentes industriales que originan* NUBES NUBES MULTICOMPONENTES MULTICOMPONENTES

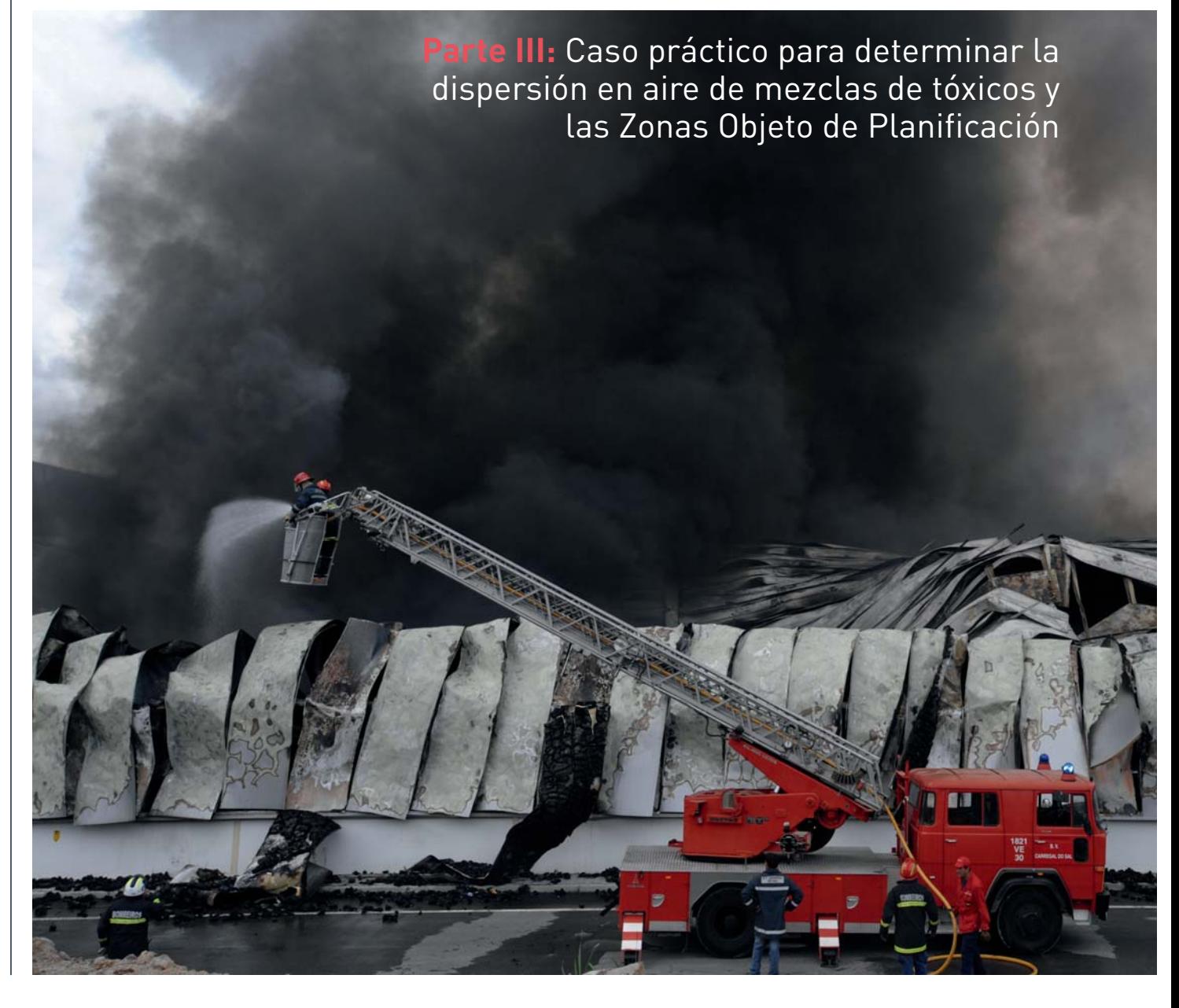

Por **E. GONZÁLEZ FERRADÁS \*.** Doctor en Química. Profesor de la Universidad de Murcia. Dpto. de Ingeniería Química. Facultad de Química. Campus de Espinardo. Universidad de Murcia (ferradas@um.es). **E. GONZÁLEZ DUPERÓN.** Doctora en Química. Profesora asociada de la Universidad de Murcia. Colaboradora de investigación.

**J. RUIZ GIMENO.** Químico. Profesor de la Universidad de Murcia.

**B. GIMÉNEZ FRANCÉS.** Ingeniero químico. Colaborador de investigación. **M.DOVAL MIÑARRO.** Doctora Ingeniero Químico. Colaboradora de Investigación.

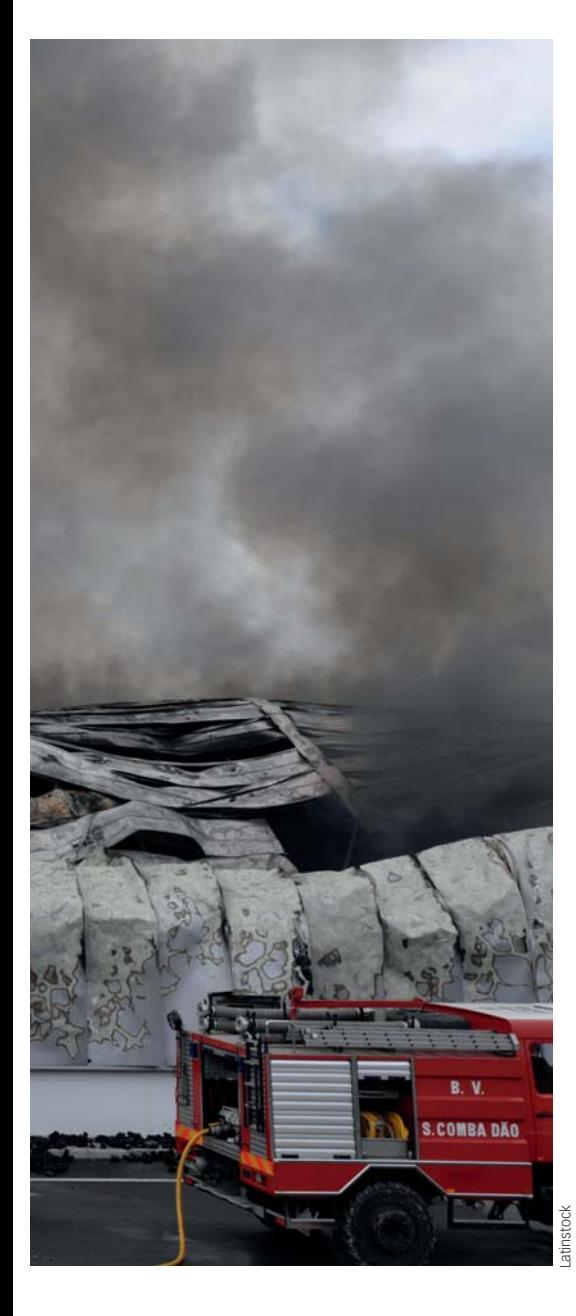

En dos artículos publicados en los números 119 y 121 de esta revista se realiza una revisión de los efectos toxicológicos agudos de mezclas multicomponentes emitidas al aire y se propone una metodología para determinar el alcance de dichos efectos alrededor de instalaciones industriales donde puedan ocurrir accidentes que impliquen la emisión de estas mezclas.

Para facilitar la comprensión de la metodología propuesta, en este artículo se plantea y resuelve un ejemplo práctico que parte de una supuesta rotura de la tubería de salida de un reactor de síntesis de tetracloroetileno y la emisión de una mezcla gaseosa de cinco componentes que puede causar acciones irritantes en las vías respiratorias y provocar la depresión del sistema nervioso central. La cuantificación de los niveles de efectos se realiza mediante el método del índice de peligro (HI). Para dispersar la mezcla y determinar la evolución de las concentraciones en aire se utiliza el programa ALOHA, lo que exige modelizar la mezcla como si se tratase de una sustancia pura.

El tratamiento para determinar las Zonas Objeto de Planificación se simplifica al utilizar valores límite medios de referencia para los dos grupos de componentes que provocan los dos efectos tóxicos citados y un novedoso método gráfico que facilita la determinación del alcance tóxico de la nube mezcla.

ste artículo es el tercero y último de una serie donde se propone una metodología para estimar el alcance de la toxicidad provocado por emisiones multicomponentes al aire como consecuencia de accidentes industriales, y particularmente para establecer Zonas Objeto de Planificación (ZOP), siguiendo los mismos criterios de la legislación española para emisiones monocomponentes [1,2].

Las publicaciones sobre este tema son muy escasas, probablemente debido a varias causas. Se estima que algunas derivan de la ausencia de acuerdos generalizados para tratar las emisiones de sustancias tóxicas puras; así, aunque se dispone de varios índices para estimar niveles de toxicidad aguda de sustancias en aire, no hay consenso en la Unión Europea para utilizar el más idóneo en este ámbito. Con

relación a la planificación de emergencias de este tipo de accidentes, tampoco se ha llegado a acuerdos comunes y cada país aplica sus propios criterios. Otras causas están relacionadas con la dificultad de evaluar la toxicidad de las mezclas, donde sus componentes pueden ejercer simultáneamente diferentes efectos cualitativos (irritantes, depresores del sistema nervioso central, asfixiantes, etc.) y cuantitativos (independientes, antagónicos, sinérgicos, aditivos…); y, por último, cabe señalar la ausencia de metodologías para determinar la dispersión espacial y temporal en aire de mezclas de sustancias.

Pero es evidente la necesidad de abordar esta tipología accidental dado que muchas emisiones tóxicas reales suelen estar constituidas por varias sustancias, bien por los tipos de materiales implicados (mezclas de disolventes, multi-

**Nº 123** Tercer trimestre 2011 SEGURIDAD Y MEDIO AMBIENTE **59**

plicidad de componentes en reactores químicos, en operaciones de separación…) o derivados de otros accidentes primarios, como es el caso de la diversidad de sustancias formadas en los incendios o explosiones industriales, o como consecuencia de «efectos dominó» en parques de almacenamiento o en instalaciones de proceso donde pueden estar presentes sustancias diferentes.

En el primer artículo de esta serie [3] se revisan las acciones tóxicas de los componentes de mezclas, recomendando clasificar las sustancias en grupos de isoefectos. Para cada uno de estos grupos se propone cuantificar los niveles de daño mediante la metodología del «índice de peligro» (*Hazard Index*, HI), definido mediante:

$$
HI = \sum_{1}^{i=J} \frac{D_i}{VL_i}
$$
 (Ec. 1)

donde  $D_i$  y VL<sub>i</sub> son, respectivamente, la dosis (o concentración) y el valor límite para cada nivel de daño de la sustancia i-ésima, que forma parte de los «J» componentes que provocan el mismo tipo de efecto.

En el segundo artículo [4] se propone una metodología para estimar las dosis (o concentraciones) de las sustancias componentes de la mezcla conforme avanzan y se dispersan en el aire. Para ello, se modeliza la mezcla como si se tratara de una especie pura (que hemos denominado Sustancia Representativa de la Mezcla, SRM), asignándole propiedades obtenidas ponderando las de los componentes que la forman, lo que permite utilizar los modelos y programas informáticos disponibles para determinar la dispersión de sustancias puras. Con relación a este último aspecto, se ha seleccionado el programa ALOHA [5], que presenta varias ventajas frente a otros, comentadas en el artículo citado [4]. Dicho programa permite determinar la concentración máxima y el tiempo de paso

de la SRM en cada punto del recorrido en la dirección del viento, y con ellos se calculan los mismos parámetros para cada grupo de componentes de la mezcla que tienen un determinado isoefecto. Así, para determinar las concentraciones se utiliza la expresión siguiente:

$$
C_{SRJ, \max, d} = \sum_{1}^{i=J} X_i C_{SRM, \max, d} = C_{SRM, \max, d} X_j
$$
\n(Ec. 2)

donde:

# $C_{SRJ, \text{max}, d}$ :

Concentración máxima del grupo de componentes J que provoca un determinado isoefecto, a una distancia d del origen de la emisión.

# $C_{\text{SRM, max}, d}$ :

Concentración máxima de la SRM, a una distancia d del origen de la emisión.

$$
X_J = \sum_1^{i=J} X_i
$$

Fracción másica de los J componentes del grupo de isoefecto evaluado, que se supone invariable a lo largo del recorrido de la nube.

En definitiva, tomando como ejemplo el grupo de componentes J, para cada distancia al origen (d) se determina  $\mathrm{C_{SRJ, max, d}}$ y el tiempo de paso de la nube, Δtd, que es el mismo para todos los componentes de la mezcla. Las ternas (d;  $C_{SRLmax,d}$ ;  $\Delta$ td) se representan en un diagrama concentración (C<sub>SRJ,max,d</sub>) tiempo de paso (Δtd), considerando d como parámetro. Dicha representación la hemos denominado «curva característica del grupo de componentes J que provoca un determinado efecto».

Por otro lado, se calcula un valor límite medio ponderado para cada uno de los grupos de isoefecto, partiendo de los valores límite de cada uno de los componentes y aplicando la metodología HI, antes citada. Así, para el grupo J la expresión es la siguiente<sup>[4]</sup>:

$$
VL_{J_{J_{\text{exp}}}} = \frac{X_J}{\sum_{1}^{i=J} \left[ \frac{X_i}{Y/L_{i_{J_{\text{exp}}}}} \right]}
$$
 (Ec. 3)

donde:

$$
\mathit{VL}_{\mathit{J},t_{\exp}}
$$

Valor límite medio del grupo de J componentes que provoca un determinado nivel de efecto, para cada tiempo de exposición, t<sub>exp</sub>.

$$
V\!L_{i,t_{\rm exp}}:
$$

Valor límite de la sustancia i-ésima que forma parte del conjunto de J componentes que provocan un determinado nivel de efecto, para cada tiempo de exposición, t<sub>exp</sub>.

Las parejas ( $VL_{I,\text{texo}}$ , $t_{\text{exp}}$ ) se representan en un diagrama concentración del valor

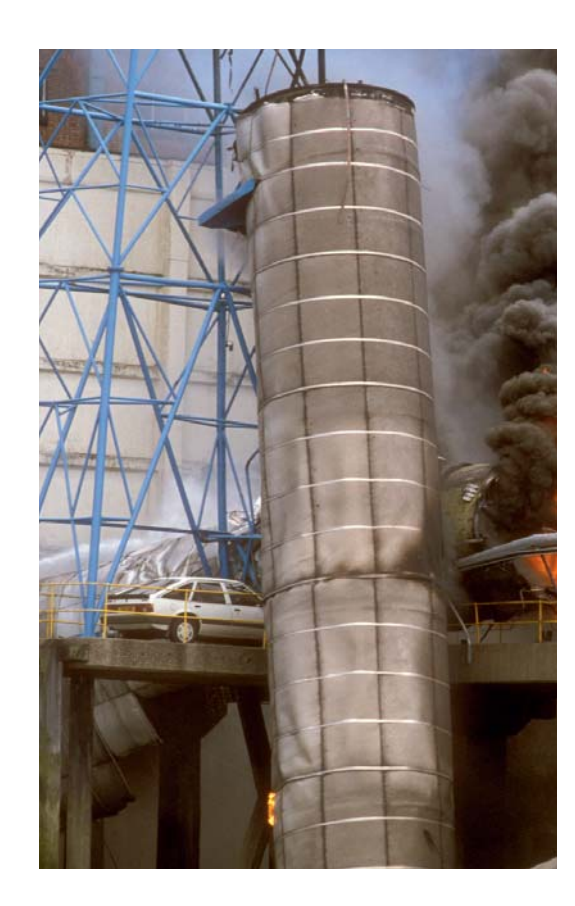

## EL ESCENARIO PROPUESTO ES LA ROTURA DE UNA CONDUCCIÓN EN UN REACTOR DE SÍNTESIS DE TETRACLOROETILENO Y LA EMISIÓN A LA ATMÓSFERA DE UNA MEZCLA GASEOSA DE CINCO COMPONENTEs

límite-tiempo de exposición, que hemos denominado «curva característica del valor límite del grupo J que provoca un determinado efecto». Particularmente, los valores límite seleccionados corresponden a las fronteras de las ZOP de intervención y alerta.

Si las dos «curvas características» anteriores se representan en un mismo diagrama, de tal manera que la ordenada está configurada por la concentración  $C_{\text{SRI max}}$ <sub>d</sub> (Ec.2) o por los valores límite VLJ,texp (Ec.3) y la abscisa por el tiempo de paso de la nube, Δtd, o el tiempo de exposición, t<sub>exp</sub>, el punto de corte de ambas «curvas características» determina la distancia a la que se verifica que el Índice de

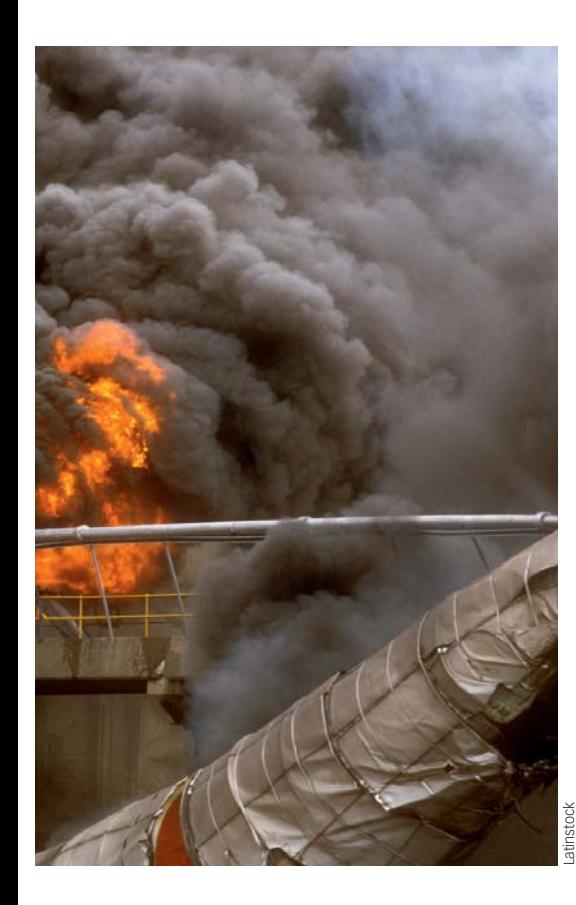

Peligro del grupo J es la unidad. De esta manera se tratan todos los grupos de isoefecto, obteniéndose para cada uno dos distancias que corresponden a las zonas de intervención y alerta. La mayor de las distancias encontradas para todos los grupos en cada nivel de efecto es la que determina cada ZOP de la nube mezcla.

En este artículo se propone y se desarrolla un ejemplo de aplicación siguiendo la metodología anterior, cuyo objetivo es aclarar aquellos aspectos que no hayan quedado suficientemente explicitados en los artículos previos [3,4].

## Escenario accidental: emisión y características toxicológicas de la mezcla

Se trata de analizar un supuesto accidente en un reactor de síntesis de tetracloroetileno obtenido a partir de 1,2 dicloroetano y cloro según la reacción siguiente:

 $3CICH_2\text{-}CH_2Cl + 11 Cl_2 \rightarrow$  $2$  Cl<sub>2</sub>C=CCl<sub>2</sub> + 2CCl<sub>4</sub> + 12 HCl

Esta reacción tiene lugar a elevada temperatura (550-700 º C) y a media presión (20 bares).

El reactor, cilíndrico vertical, tiene un diámetro de 3,5 metros y una altura de 5 metros.

Se ha supuesto la rotura parcial de la tubería de salida originándose un orificio de 3 cm de diámetro equivalente.

#### *1. Características de la emisión. Sustancia representativa de la mezcla*

En caso de la rotura accidental del reactor o de sus conexiones o conducciones, la despresurización del mismo provocaría una fuga gaseosa que persiste (con caudal decreciente) hasta que en el interior se alcance la presión atmosférica.

Se considera que la mezcla de los gases en el reactor es homogénea y está constituida por los reactantes y productos, de tal manera que se supone que la composición molar de la fuga es la que se indica en la tabla 1.

Como se ha comentado antes, para poder operar con ALOHA [5] es necesario modelizar la mezcla como si fuese una sustancia pura (SRM). Se ha comprobado que, una vez que el gas se emite al aire, la única propiedad relevante de las sustancias que influye en la dispersión subsiguiente es la densidad del

**Tabla 1.** Composición de la emisión al aire de los componentes gasificados del reactor de síntesis de tetracloroetileno.

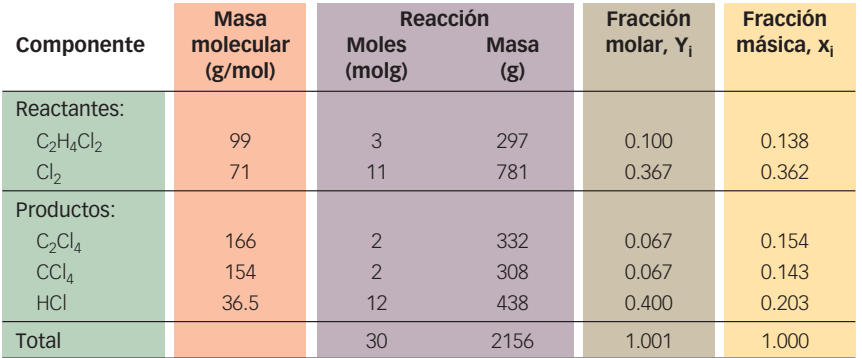

gas, pero aunque las demás propiedades solicitadas por ALOHA no tienen significación, deben introducirse en la base de datos de sustancias para que el programa opere. Con respecto a la densidad de la SRM en estado gaseoso (DSRM), se ha ponderado respecto a la totalidad de los componentes de la mezcla (de n componentes), mediante:

$$
D_{\scriptscriptstyle SRM} = \frac{P_T}{RT} \sum_{1}^{i=n} M_i Y_i = \frac{P_T}{RT} M_{\scriptscriptstyle SRM} \quad \text{(Ec.4)}
$$

donde:

P<sub>T</sub>: Presión atmosférica, Pa.

R: Constante universal de los gases, 8.31 Pa m3 / mol K

T: Temperatura del gas, K.

Mi : Masa molecular del componente i, g/mol.

Yi : Fracción molar del componente i.

MSRM: Masa molecular de la SRM, g/mol.

Teniendo en cuenta los datos de la tabla 1 y la ecuación 4, se obtiene una densidad ( $D_{SRM}$ ) de 3.0 kg/m<sup>3</sup> (para calcularla se ha tomado como referencia

T: 293 K y P<sub>T</sub>:  $1.013 \cdot 10^5$  Pa).

Mediante la ecuación 4 se obtiene una masa molecular media (MSRM) de 72.4 g/mol, que se aproxima a la del cloro, que es la especie mayoritaria en la mezcla, como se observa de la tabla 1. Por ello, se ha preferido hacer coincidir las demás propiedades de la SRM con las de dicha sustancia. Las propiedades físicas de la SRM necesarias para que ALOHA opere se indican en la tabla 2.

### *2. Características toxicológicas de los componentes de la mezcla. Grupos de sustancias que provocan los mismos efectos*

Los principales efectos tóxicos agudos de los componentes de la mezcla indicados en la tabla 3 se han obtenido de sus respectivas fichas de datos de seguridad [7, 8, 9, 10, 11].

Las acciones tóxicas más relevantes son irritaciones del tracto respiratorio y

## LAS ACCIONES TÓXICAS MÁS RELEVANTES PROVOCADAS POR EL ESCAPE DE TETRACLOROETANO Y TETRACLOROETILENO SON IRRITACIONES DEL TRACTO RESPIRATORIO Y EFECTOS ANESTÉSICO-**NARCÓTICOS**

efectos anestésico-narcóticos (depresores del sistema nervioso central). El tetracloroetano y el tetracloroetileno provocarían los dos efectos, por lo que se deben incluir en los dos grupos.

En la tabla 4 se indican los valores límite de los componentes de la mezcla [12, 13]. Al igual que los criterios utilizados en la Guía de Tóxicos [2], la jerarquía de los índices utilizados es la siguiente:

**AEGL finales**. No se tienen en cuenta otros estadios de desarrollo de este índice (propuesto o interino). Aunque los tiempos de exposición de referencia son 10, 30, 60 minutos, 4 y 8 horas, se han seleccionado los tres primeros, dado que al tener la emisión una duración de 30 minutos probablemente los periodos de paso de los componentes de la nube (coincidentes con los tiempos de exposición) en cualquier punto del recorrido no superarán los 60 minutos.

**ERPG**. Utilizado si la sustancia no dispone de AEGL final. El tiempo de referencia de este índice es de 60 minutos. El criterio de extrapolación para otros periodos de exposición es el siguiente: si son inferiores a 60 minutos se utiliza el mismo valor de concentración del índice; si supera los 60 minutos, utilizar la expresión de Håber para determinar los valores de concentraciones para cada uno de los periodos considerados, como se indica en la Guía de Tóxicos [2]. Dado que en este ejemplo se prevé que el tiempo de exposición sea inferior a 60 minutos, se utiliza directamente el va-

**Tabla 2.** Propiedades físicas de la SRM (6, 7) a introducir en la base de datos de sustancias de ALOHA.

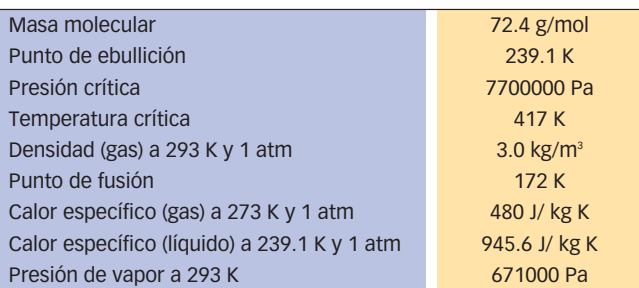

**Tabla 3.** Principales efectos tóxicos agudos de los componentes de la mezcla.

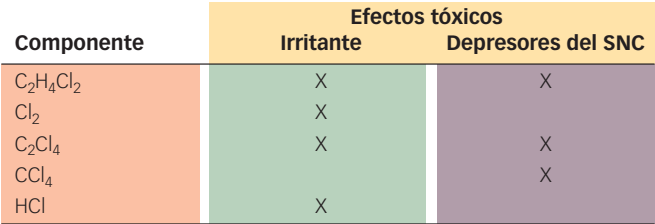

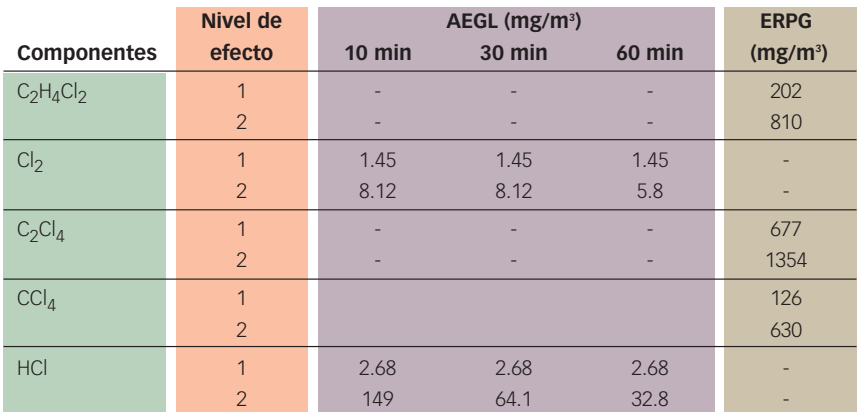

**Tabla 4.** Valores límite en aire para situaciones de emergencia de los componentes de la mezcla.

**Tabla 5.** Valores límite de los grupos de componentes que provocarían los isoefectos indicados para los niveles de daño 1 (que establece el límite inferior de alerta) y 2 (para el límite inferior de intervención).

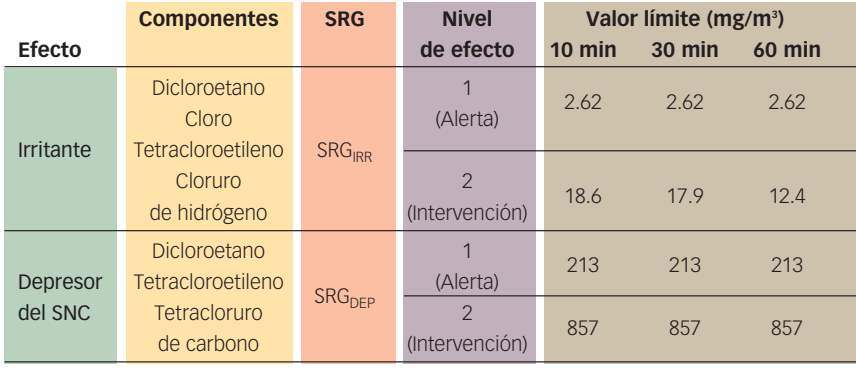

lor del índice sin modificar durante el mencionado periodo.

**TEEL**. Utilizado si la sustancia no dispone de ERPG. El tiempo de referencia de este índice es de 15 minutos. El criterio de extrapolación para otros periodos es el mismo que el indicado para el índice ERPG, aunque teniendo en cuenta el diferente tiempo de referencia. En el ejemplo aquí expuesto no se utiliza este valor límite.

Con los valores de la tabla 4 y teniendo en cuenta las fracciones másicas de los componentes de la tabla 1 se determina el valor límite de cada grupo de isoefecto mediante la ecuación 3, obteniendo los valores indicados en la tabla 5.

En la figura 1 se representan los valores límite para los dos grupos de componentes que provocan iritación respiratoria (IRR) y depresión del SNC (DEP).

EL PROGRAMA INFORMÁTICO ALOHA SE UTILIZA PARA DISPERSAR LA MEZCLA Y DETERMINAR LA EVOLUCIÓN DE LAS CONCENTRACIONES EN AIRE DERIVADAS DE EMISIONES DE SUSTANCIAS GASEOSAS

**Figura 1.** Curvas características de los valores límite para intervención y alerta de la sustancia representativa del grupo de irritantes (A) y depresores del SNC (B).

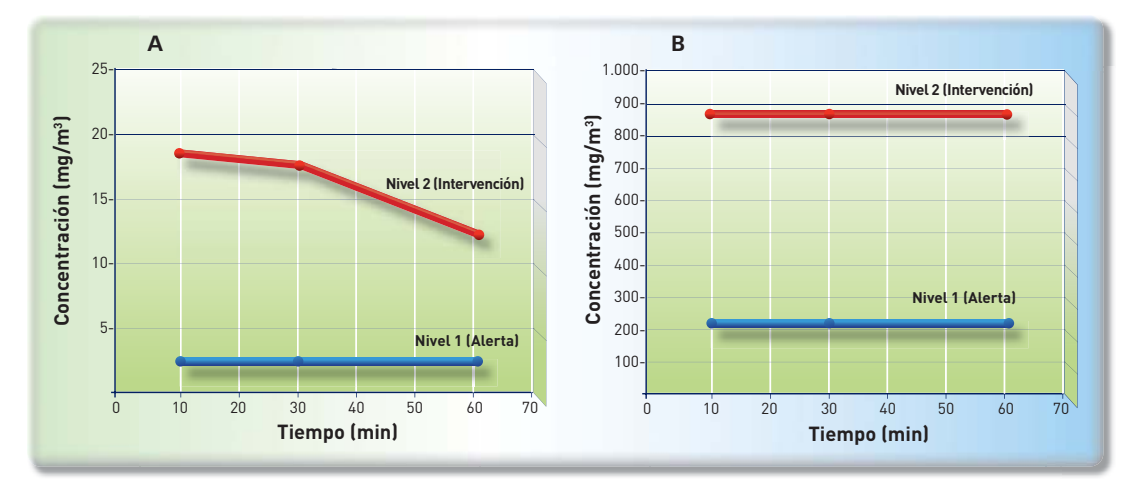

# Dispersión en el aire de la SRM

Se trata ahora de obtener, por un lado, las concentraciones máximas en aire de la SRM a diversas distancias respecto al origen de la fuga, a nivel de suelo y en la dirección del viento y, por otro, el tiempo de paso de la nube en cada una de las distancias seleccionadas.

En la figura 2 se indica la secuencia operativa de ALOHA 5.4.1.2, comentando a continuación los aspectos más relevantes que pueden influir en los resultados del ejemplo práctico aquí estudiado, incluyendo los datos utilizados (*inputs*).

## *1. Comentarios sobre los aspectos relevantes del programa ALOHA e inputs utilizados en el ejemplo*

La numeración de los apartados siguientes se refiere a la del diagrama de la figura 2.

- **1. Fecha / hora.**Estos datos pueden condicionar la clase de estabilidad atmosférica si se solicita que el propio programa la determine. Así, por ejemplo, las estabilidades A, B o C no se verifican en los periodos nocturnos.
- **2. Sustancia.** Se ha introducido en la base de datos de sustancias (Add) la especie SRM. Como se comentó antes, la única variable importante para la dispersión es la densidad en fase gas; no obstante, el programa solicita para este caso las propiedades obligatorias indicadas en la tabla 2, que son las que corresponden al cloro, exceptuando la masa molecular y la densidad en fase gaseosa, calculadas en el apartado 2.1.
- **3. Datos atmosféricos.** Se utiliza la opción *User input* (introducidos por el usuario). En este caso son los siguientes:
	- $\blacksquare$  Velocidad del viento: 2 m/s.
	- $\blacksquare$  Dirección del viento: N (es indiferente utilizar otra dirección geográfica).

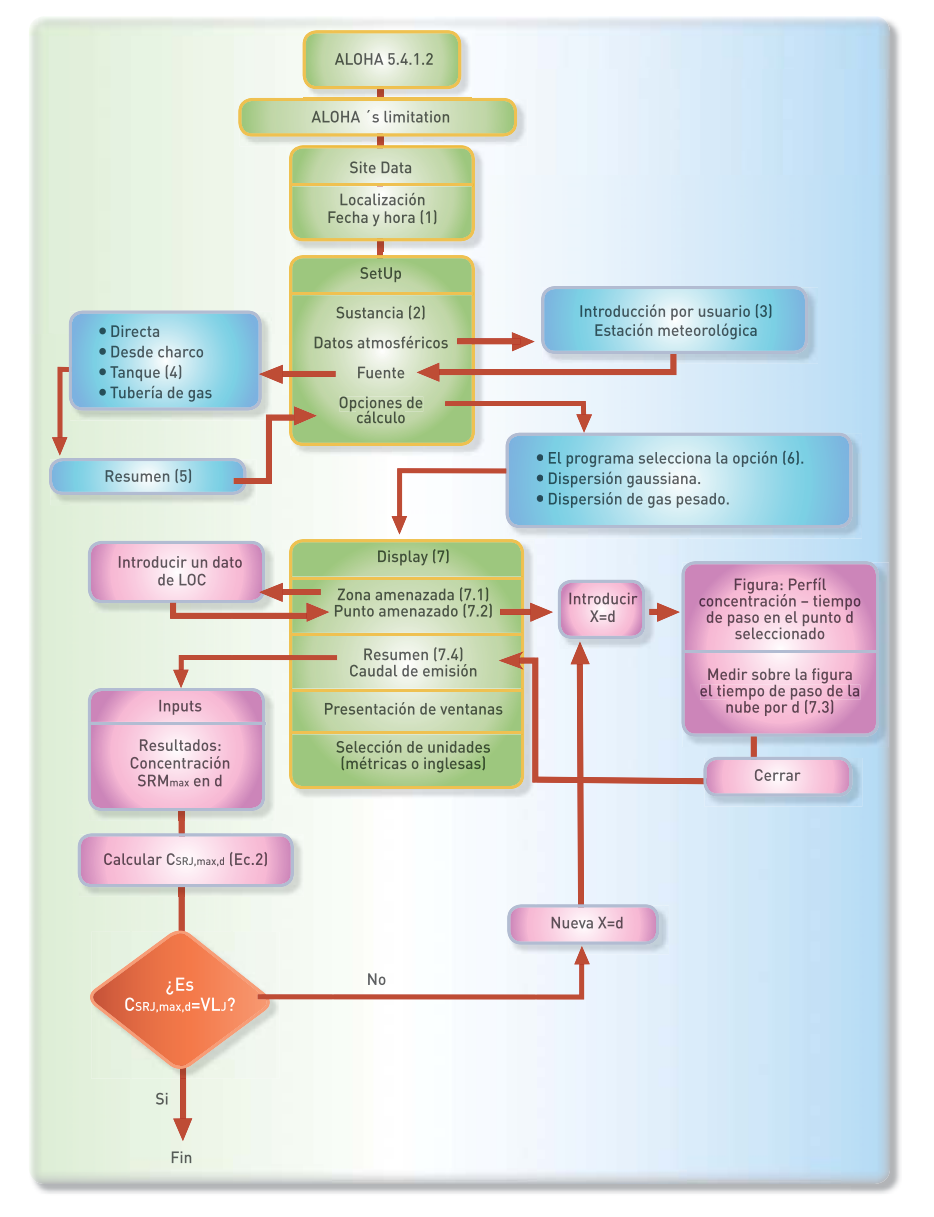

**Figura 2.** Secuencia operativa del programa informático ALOHA 5.4.1.2 para determinar perfiles de concentraciones en aire derivados de emisiones de sustancias gaseosas.

- <sup>n</sup> Altura de medida sobre el suelo: 3 metros (altura habitual de los anemómetros en las torres de vigilancia atmosférica o meteorológicas).
- <sup>n</sup> Rugosidad del terreno : campo abierto.
- <sup>n</sup> Cobertura de nubes: completamente cubierto.
- $\blacksquare$  Temperatura del aire: 20 °C.
- <sup>n</sup> Clase de estabilidad: D.
- $\blacksquare$  No hay inversión.
- <sup>n</sup> Humedad: 70%.
- **4. Fuente.**De las opciones indicadas en la figura 2 se selecciona «tanque».
	- <sup>n</sup> Tipo de tanque: cilíndrico vertical. -Diámetro: 3.5 m.

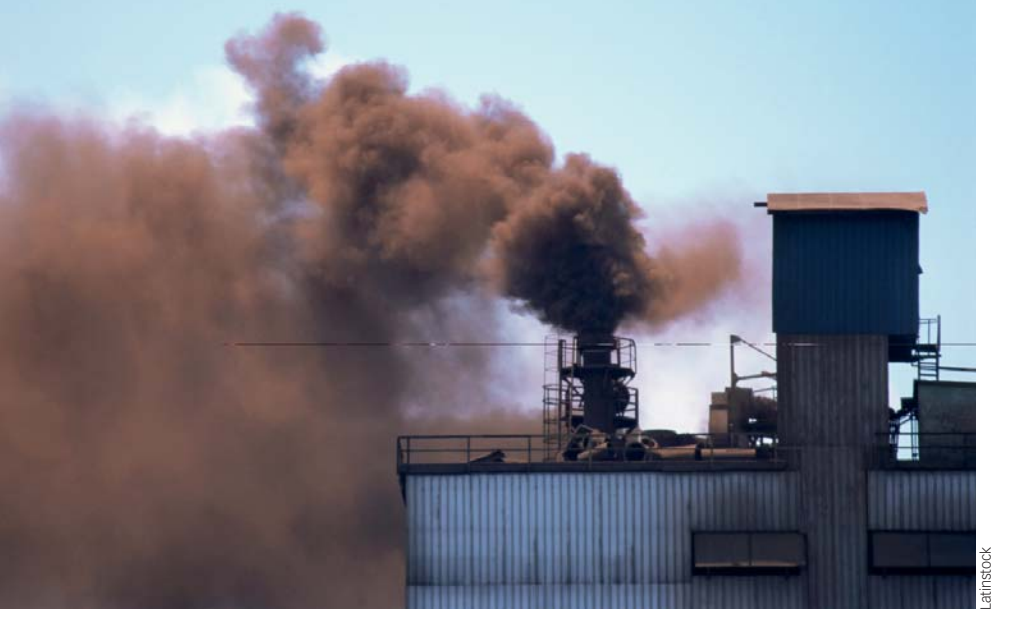

-Longitud: 5 m.

- -(El programa calcula el volumen, en este caso 48,1 m<sup>3</sup>).
- <sup>n</sup> Estado físico de la sustancia: el tanque contiene solamente gas.
- <sup>n</sup> Temperatura dentro del tanque: 600º C.
- <sup>n</sup> Presión en el tanque: 2000000 Pa.
- <sup>n</sup> El programa calcula la cantidad de gas, en este caso 1.06 t.
- $\overline{\phantom{a}}$  Área y tipo de fuga: -Orificio de fuga: circular. -Diámetro: 3 cm. -Fuga a través de pequeña tubería
- unida al tanque. **5.** Resumen. Muestra los datos de los *inputs* anteriores y además los resultados siguientes.
	- <sup>n</sup> Duración de la fuga: 26 minutos.
	- <sup>n</sup> Máximo caudal de fuga: 98.8 kg/min.
	- Cantidad total fugada: 882 kg.
	- <sup>n</sup> (La masa que permanece en el tanque después de acabar la fuga es de 178 kg, que es la diferencia de la masa total inicial, 1060 kg , y la fugada, 882 kg).
- **6. Opciones de cálculo de la dispersión.** ALOHA presenta las tres posibilidades de cálculo indicadas en el diagrama de la figura 2. Se recomienda utilizar «el programa selecciona la opción», salvo que se tenga seguridad en cuanto al comportamiento dispersivo del gas fugado (pesado o neutro-ligero).
- **7. Display.** La opción más importante para resolver el ejemplo propuesto es *Threat at point* (punto amenazado). Esta opción está desactivada hasta que se introducen datos en la anterior, *Threat Zone* (zona amenazada). Por ello, se debe proceder como sigue:
	- **7.1 Desplegar** *Threat Zone* (zona amenazada) e introducir datos de concentraciones en, al menos, uno de los tres niveles (*Level of Concern*) indicados. En este caso se ha introducido en *Red Threat Zone* 10 mg/m3 . La concentración intro-

ducida es indiferente, salvo que se desee determinar el alcance de una concentración máxima particular.

- **7.2 Seleccionar** *Threat at point*y la opción *coordenadas relativas* e introducir distancias (una cada vez) con relación al origen de la emisión. En el ejemplo se pretende obtener varias concentraciones máximas en los puntos del recorrido de la SRM, por lo que se toma el eje central del movimiento de la nube, donde se verifica que  $Y = 0$ (que corresponde al perfil de máxima concentración en cada uno de los puntos de recorrido) y se asignan distancias (una cada vez) a la coordenada X (d en este trabajo). En esta etapa aún no se puede estimar el rango de distancias a tener en cuenta, que depende de las concentraciones máximas de los grupos de isoefecto, que deben ser próximas a sus respectivos valores límite para los niveles 1 y 2.
- **7.3 Perfil de concentraciones en d.** Se despliega una gráfica similar a la figura 3 que representa el perfil de concentración a la distancia d de la fuga frente al tiempo

**Figura 3.** Perfil concentración- tiempo de paso de la SRM por un punto del recorrido, d, (para Y=0). Los datos relevantes a consignar son: la concentración máxima  $(C_{SRM, max, d})$  y  $\Delta t$ d. Este último debe medirse sobre la propia figura.

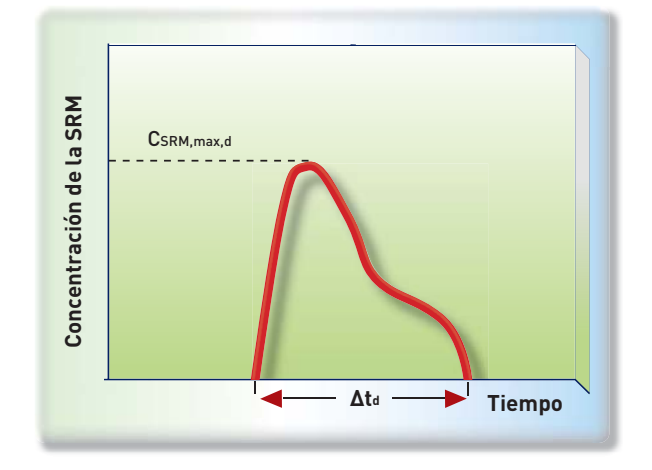

**Nº 123** Tercer trimestre 2011 SEGURIDAD Y MEDIO AMBIENTE **65**

# Medio ambiente

(desde el momento en el que se inicia la emisión). Sobre dicha figura se mide el periodo de paso de la nube por d. En este caso se obtiene 30 minutos, aproximadamente, para d=1000 m.

**7.4 Resumen.** Al cerrar la figura se despliega una ventana resumen que muestra los *inputs*, los resultados indicados en el apartado 5 y la concentración máxima de la SRM a la distancia d  $(C_{SRM, max, d})$ . Dichos valores y el tiempo de paso de SRM por d (medido sobre la figura 3) se incluyen en la tabla 6. Dicha tabla se completa con las concentraciones máximas de los dos grupos de isoefectos (irritantes y depresores de SNC) obtenidas mediante la ecuación 2.

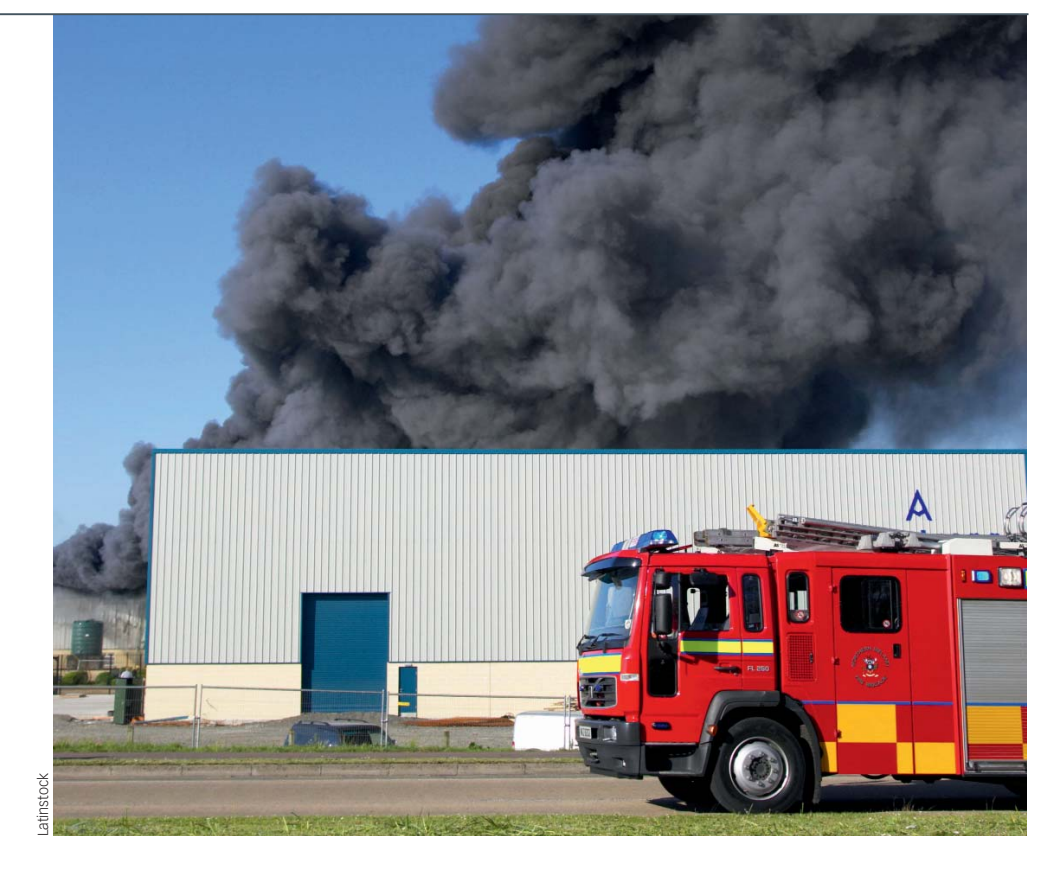

Tabla 6. Concentraciones máximas de la SRM, SRG<sub>IRR</sub> y SRG<sub>DEP</sub> y tiempos de paso de la nube a diferentes distancias del origen del accidente.

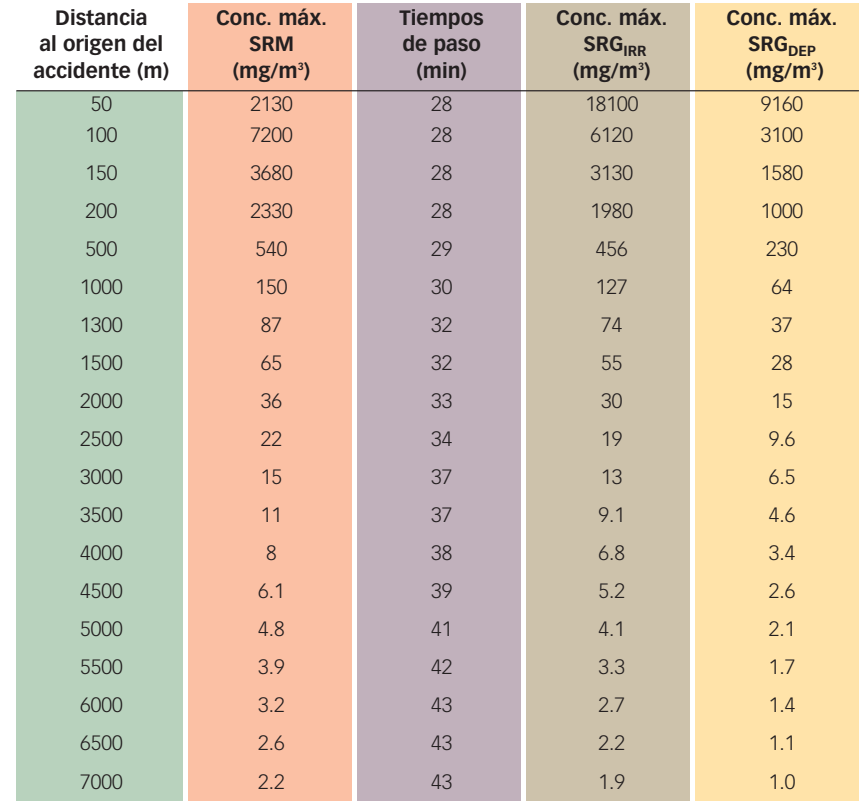

ALOHA PRESENTA TRES OPCIONES DE CÁLCULO DE LA DISPERSIÓN DE GASES, PERO SE RECOMIENDA LA SELECCIONADA POR EL PROGRAMA SALVO QUE SE TENGA SEGURIDAD SOBRE EL COMPORTAMIENTO DISPERSIVO DEL GAS **FUGADO** 

> Conforme se obtienen las concentraciones máximas de los grupos de isoefectos se comparan con sus respectivos valores límite medios hasta que se igualen. Este proceso iterativo está indicado en la figura 2.

Para limitar la citada iteración se recomienda utilizar el procedimiento gráfico indicado en la figura 4 donde se representan las «curvas características» antes citadas, esto es: las correspondientes a los valores límite mediostiempos de exposición (figura 1)

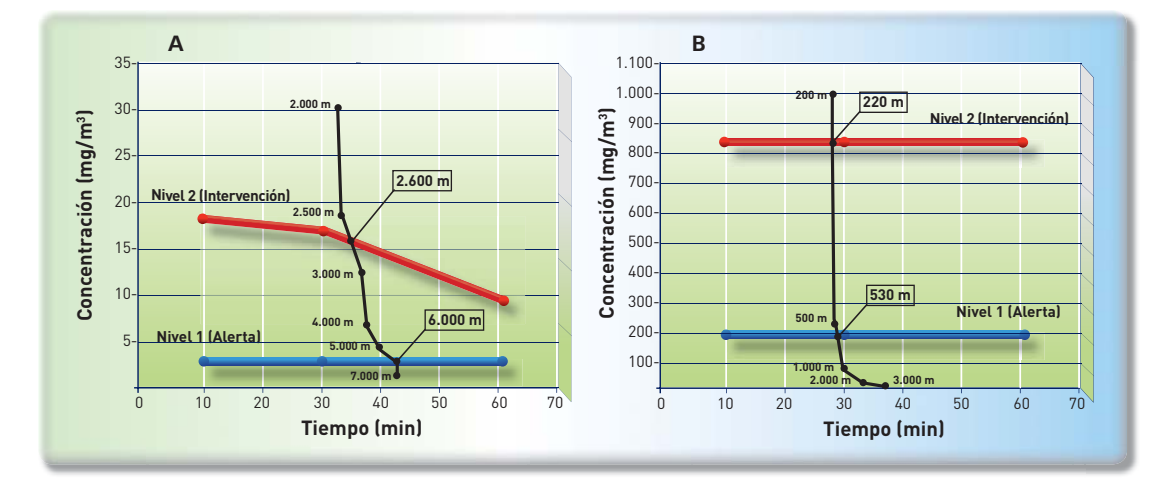

**Figura 4.** Determinación de las ZOP mediante las curvas características de los grupos de isoefectos y de los correspondientes valores límites. A: irritantes y B: depresores del SNC.

y las concentraciones máximastiempos de paso de los grupos de efectos de la tabla 6. Los puntos de corte de la «curva característica de cada grupo» con las dos «curvas características de los valores límite» (para alerta e intervención) permiten determinar los alcances máximos de las ZOP, que son los indicados en la tabla 7. Como se observa en la tabla 7, el grupo de efecto irritante es el que determina el mayor alcance y, por

**Tabla 7.** Alcances de las zonas de intervención y alerta del ejemplo propuesto.

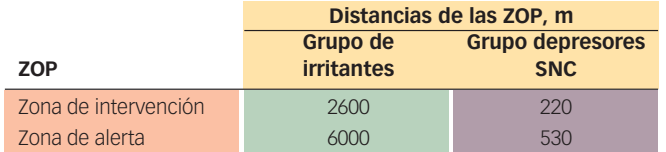

consiguiente, es el que define las ZOP finales. El cloro y el cloruro de hidrógeno son las sustancias de mayor influencia. ◆

#### AGRADECIMIENTOS

Este trabajo ha sido financiado gracias a una ayuda a la investigación concedida por FUNDACIÓN MAPFRE.

### PARA SABER MÁS

- **[1]** Real Decreto 1196/2003, de 19 de septiembre, por el que se aprueba la Directriz Básica de Protección Civil para el Control y Planificación ante el Riesgo de Accidentes Graves en los que intervengan sustancias peligrosas (B.O.E.nº 242, de 9 de octubre de 2003).
- **[2]** Guía técnica: Zonas de Planificación para Accidentes Graves de Tipo Tóxico (en el ámbito del Real Decreto 1254/99 [Seveso II]). Dirección General de Protección Civil. Ministerio del Interior. Madrid. 2003.
- **[3]** González Ferradás, E.; González Duperón, E.; Mínguez Cano, M.V.; Ruiz Gimeno, J.; García Lorente, P. Accidentes industriales que origi-

nan nubes multicomponentes. Parte I: Toxicología de las mezclas. Seguridad y Medio Ambiente. Fundación MAPFRE, 2010, (119) 22-33.

- **[4]** González Ferradás, E.; González Duperón, E; Ruiz Gimeno, J; Giménez Francés, B. Accidentes industriales que originan nubes multicomponentes. Parte II: Propuesta metodológica para determinar la dispersión en aire y las zonas objeto de planificación. Seguridad y Medio Ambiente. Fundación MAPFRE, 2011, (121) 36-45.
- **[5]** ALOHA. Version 5.4.1.2. Environmental Protection Agency (EPA) and Emergency Response Division (NOAA). 2009.
- **[6]** Perry, R.H; Chilton, C.H. Chemical Engineers' Handbook. 5th ed. Mc-Graw-Hill. New York. 1973.
- **[7]** Cloro. Ficha Internacional de Seguridad Química. http://www.insht.es. Fecha de consulta: mayo 2011.
- **[8]** 1,2 dicloroetano. Ficha Internacional de Seguridad Química. http://www.insht.es. Fecha de consulta: mayo 2011.
- **[9]** Tetracloroetileno. Ficha Internacional de Seguridad Química. http://www.insht.es. Fecha de consulta: mayo 2011.
- **[10]** Tetracloruro de carbono. Ficha Internacional de Seguridad Quími-

ca. http://www.insht.es. Fecha de consulta: mayo 2011.

- **[11]** Cloruro de hidrógeno. Ficha Internacional de Seguridad Química. http://www.insht.es. Fecha de consulta: mayo 2011.
- **[12]** AEGL values. Environmental Protection Agency. USA http://www.epa.gov/opptintr/aeg l/pubs/chemlist.htm. Última revisión: octubre 2010.
- **[13]** AEGL, ERPG, TEEL values. Subcommittee on Consequence Assessment and Protective Actions (SCAPA). http://orise.orau.gov/ emi/scapa/chem-pacs-teels/default.htm Última revisión: septiembre de 2010.

**Nº 123** Tercer trimestre 2011 SEGURIDAD Y MEDIO AMBIENTE **67**